#### **Regular Expressions**

craig@ccrma.stanford.edu 29 April 2013

# **Basic Regular Expressions**

- **^**  beginning of line anchor
- **\$**

**.** 

**[ ]** 

**\** 

- end of line anchor
- any one character
- **\***  one or more of the preceding atom

one of the characters from the set

metacharacter escape. For example \\$ means a dollar sign, not end-of-line

#### grep

#### Generalize Regular exPression

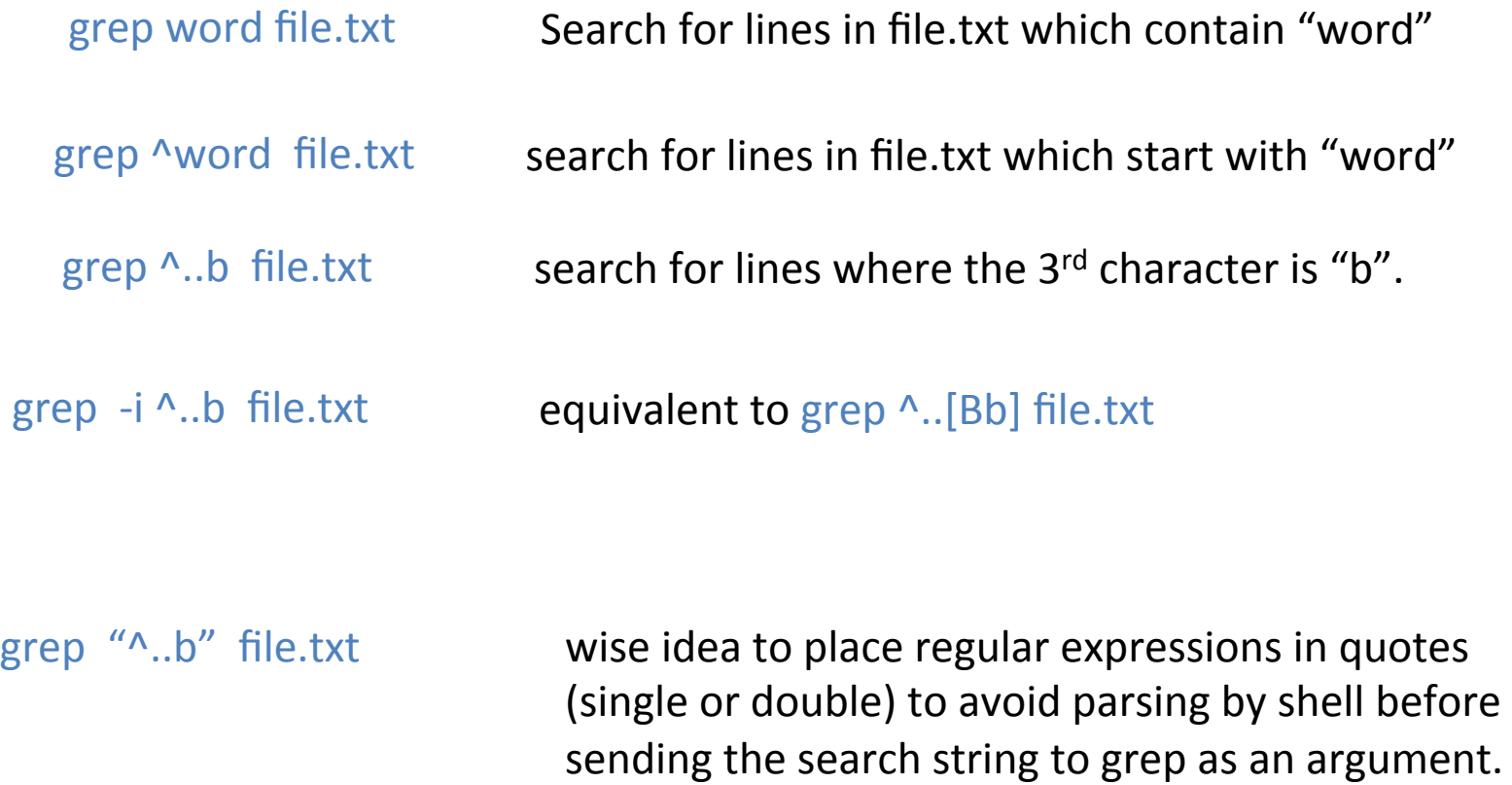

#### Cheating at Hangman

# **EN\_O\_ \_E\_ENT**

grep -i '^en.o..e.ent\$' /usr/share/dict/\*

endorsement enforcement engorgement enlodgement ennoblement 

http://hangman.no  $\rightarrow$  frequently misspelled words

# [] operator

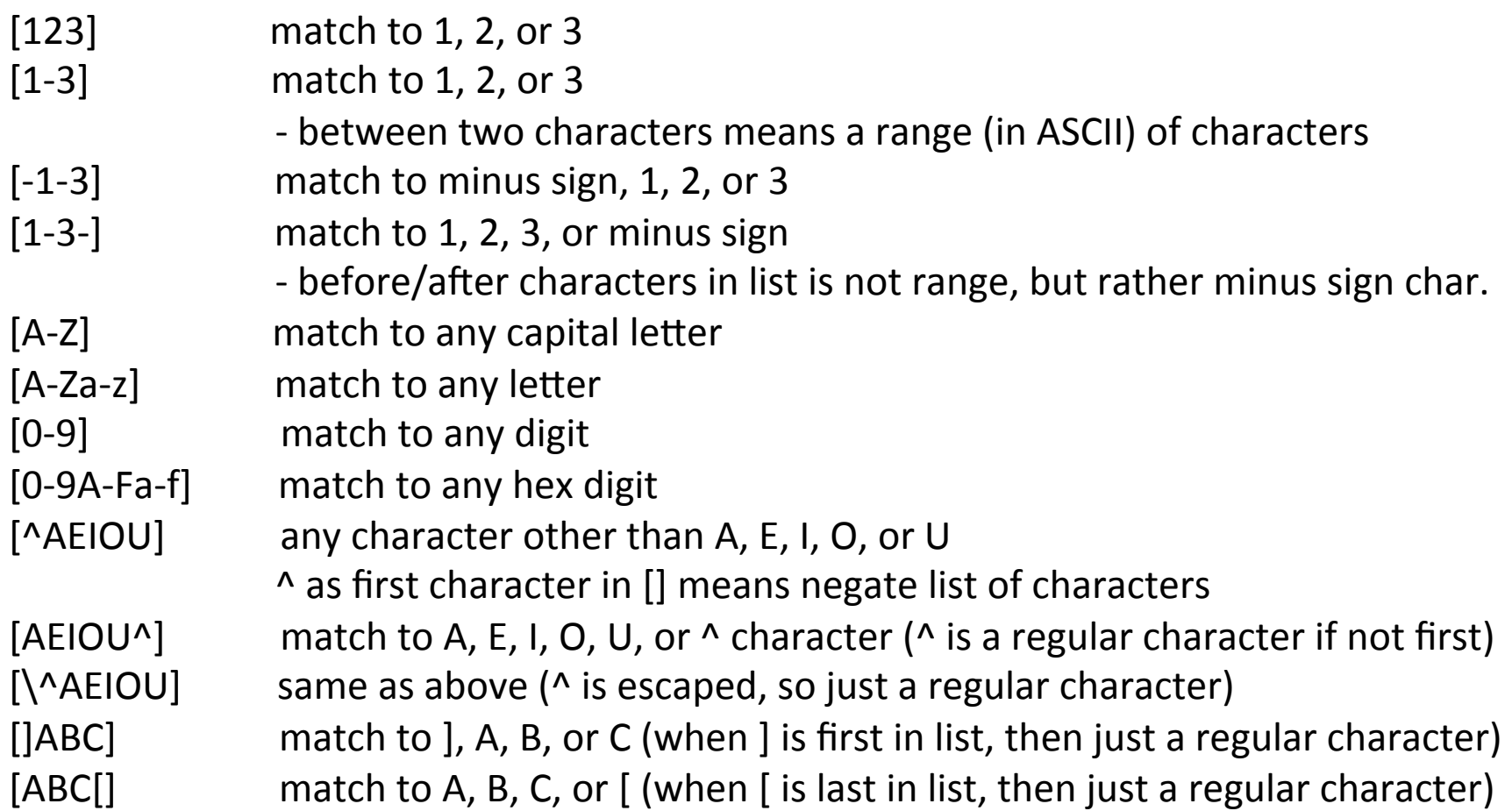

#### Character Sets

- [:alnum:] alpha-numeric character, equivalent to  $[0-9A-Za-z]$  or  $\wedge w$
- [:alpha:] alphabetic character, equivalent to [A-Za-z]
- [:cntrl:] a control character
- [:digit:] numeric character, equivalent to [0-9]
- [:graph:] ?
- [:lower:] lower-case character, equivalent to [a-z]
- [:upper:] upper-case character, equivalent to [A-Z]
- [:print:] printable character
- [:punct:] punctuation character
- [:space:] space character
- [:xdigit:] hexadecimal digit [0-9a-fA-F]

## **Extended Regular Expressions**

- **?**  0 or 1 of the preceding atom
- **+**  1 or more of the preceding atom
	- Logical or
		- Atomic grouping
		- Generalized repetition  $\{1,5\}$  = repeated 1 to 5 times
- **| ( ) { }**

#### More regular expressions

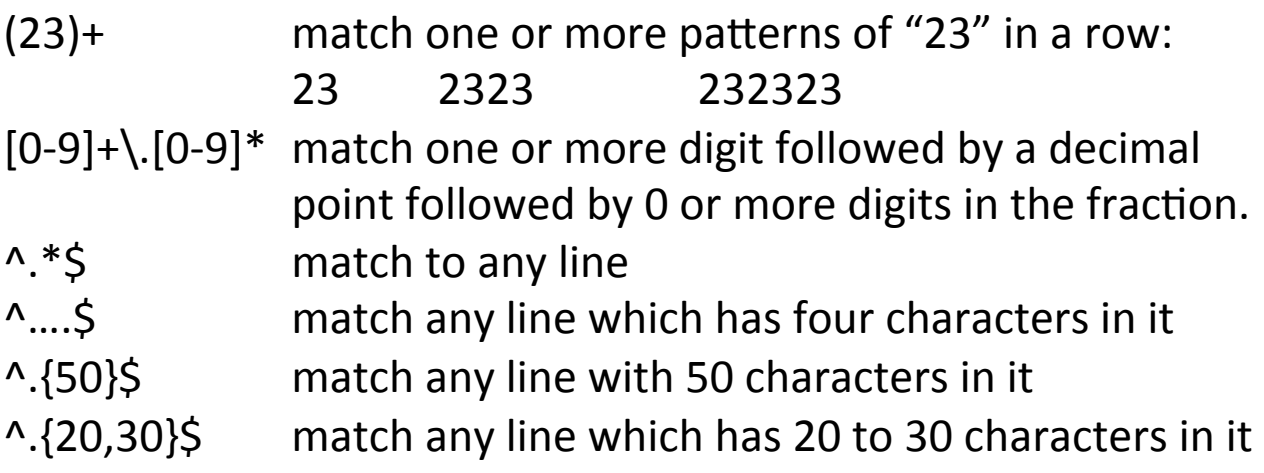

 $(\text{sharp}|flat)$  will match lines containing either a sharp or a flat

#### Basic v Extended regex

- grep by default uses basic regex. Add -E option or use "egrep" for extended set.
- Use egrep or "grep -E" for extended set.
- Use extended set in basic mode by escaping character:

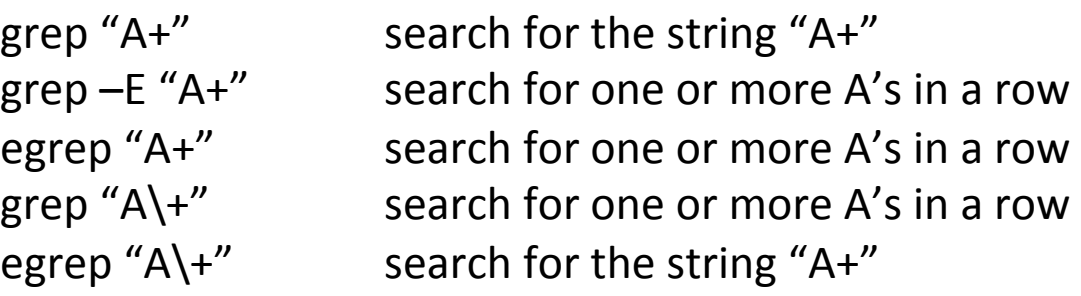

## PERL regular expressions

Further generalizations of regular expressions

- $\text{d} = [\text{:digit:}] \text{ or } [0-9]$
- \s  $=$  [:space:] or [ \t\n\r]
- $\text{S}$  = not a space character
- $\begin{cases} b = \text{word boundary} \end{cases}$
- $\Bbb B$  = not a word boundary
- $\begin{cases} w = word character [a-zA-ZO-9] \end{cases}$
- $\begin{cases} W = not a word character \end{cases}$

Look ahead/behind (http://www.perlmonks.org/?node\_id=518444)

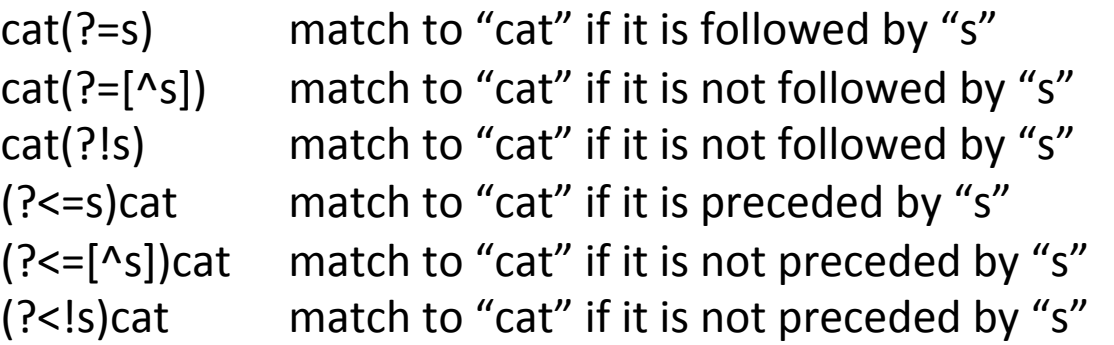

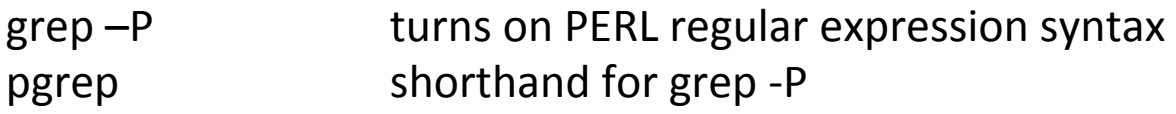

# Unix programs dealing with regex

awk pattern-action language perl similar to awk, but newer ed line-oriented text editor vi/exfull-screen text editor expr shell expression evaluator grep file searching sed stream editor

sed 's/cat/dog/g' filein.txt > fileout.txt

Change all occurrences of "cat" in filein.txt to "dog" and save the result to fileout.txt.

# Humdrum programs w/regex

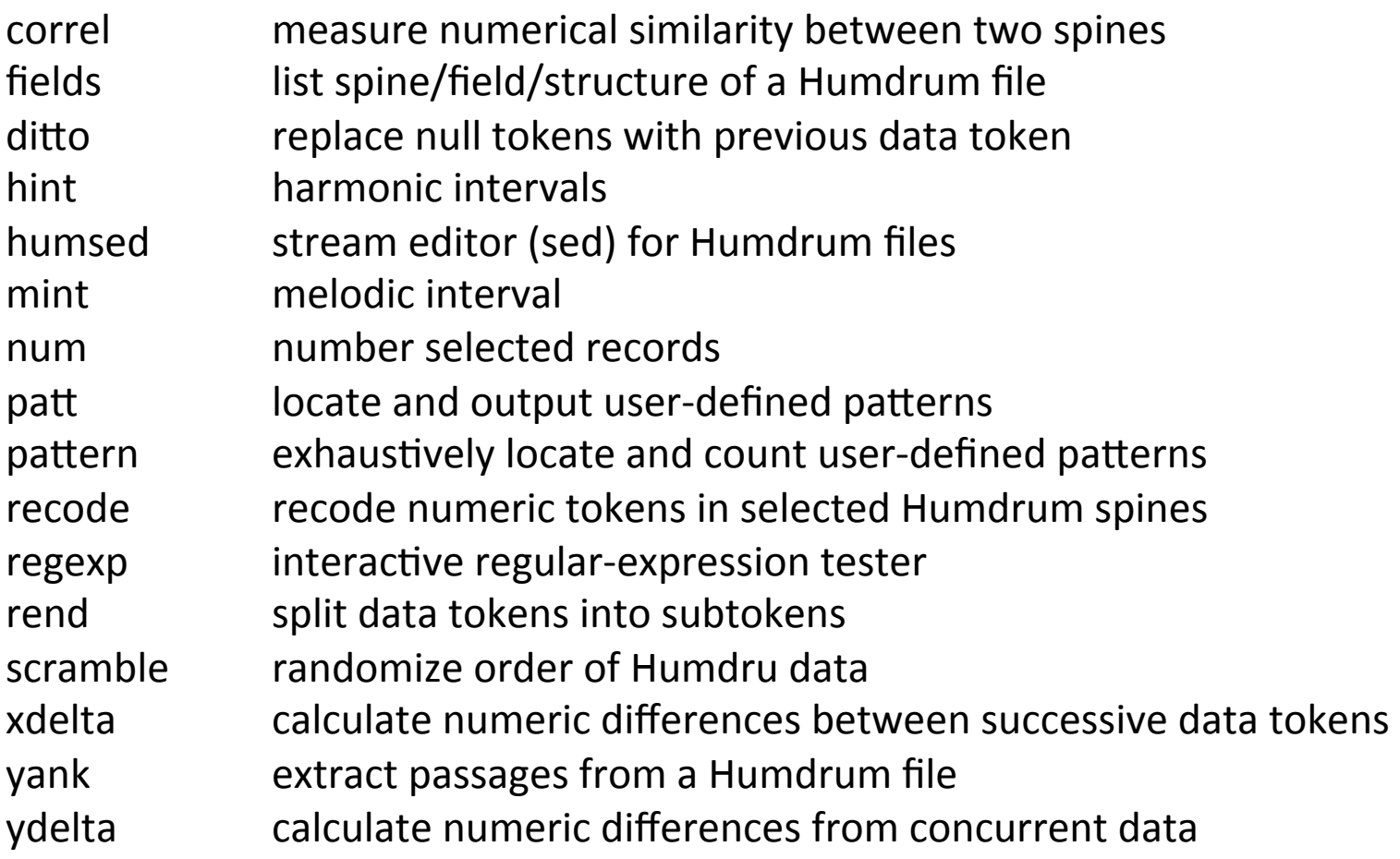

## Searching for sonorities

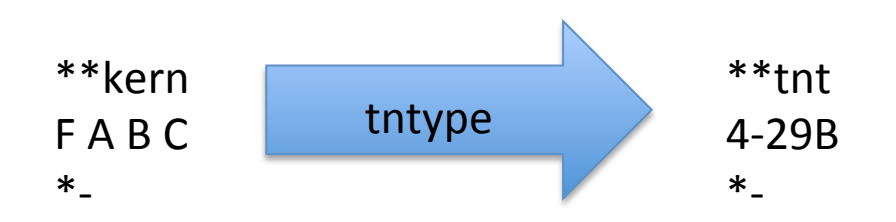

tntype -a jrp://Jos3010 | hgrep 4-29B --mark | myank --marks

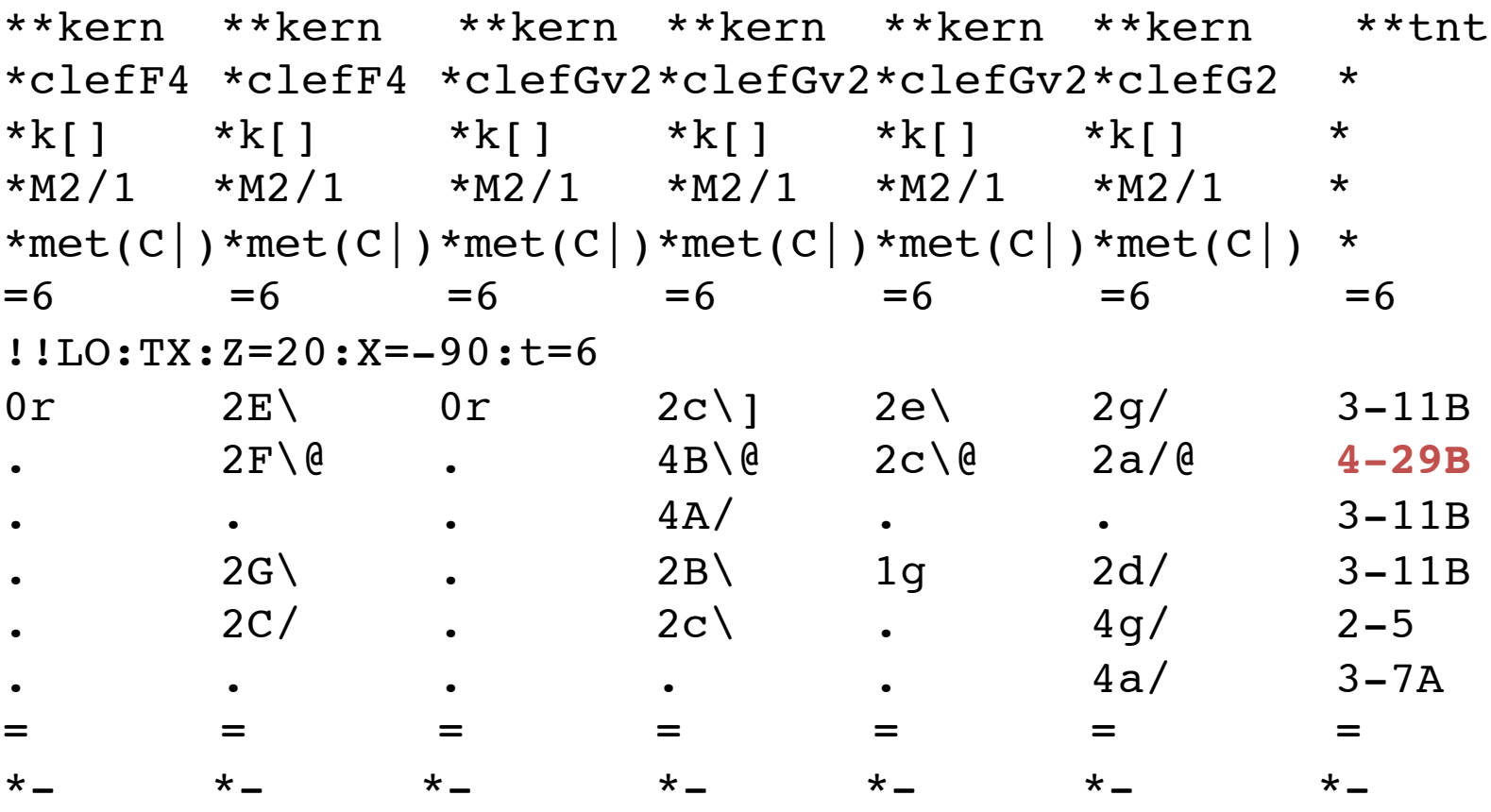

# Searching for sonorities

tntype -a jrp://Jos3010 | hgrep 4-29B --mark | myank --marks | hum2muse | \ muse2ps =z21c200 | convert -quality 100 -density 300 - -trim -resize 50% output.png

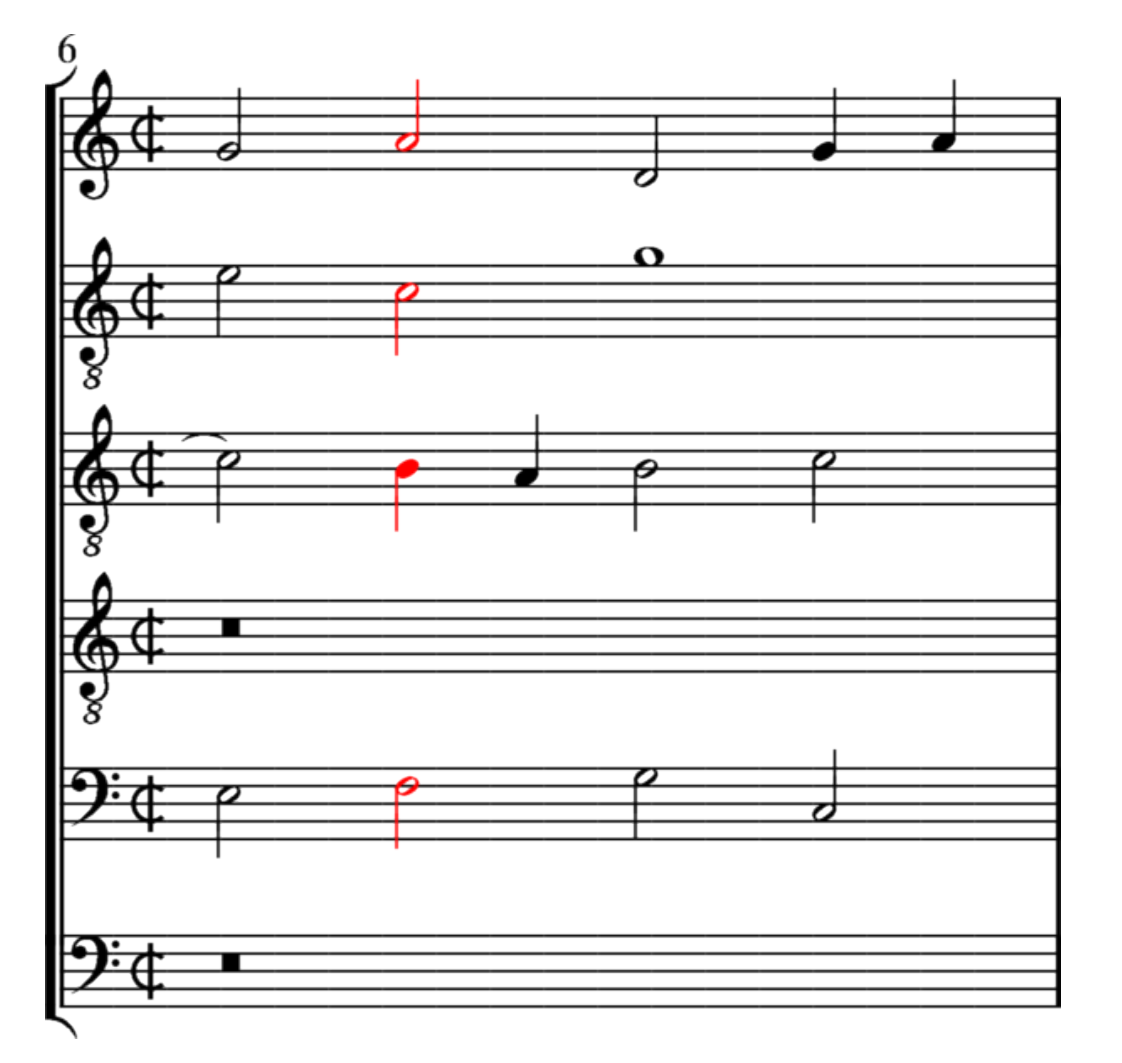